#### Some Lessons Learned From OSINT Tool Development & Operations

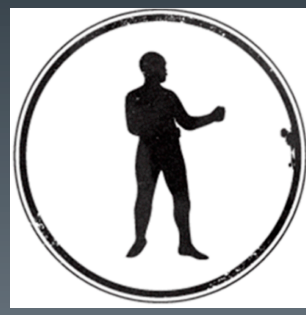

Mike Geide PUNCH Cyber Analytics Group

#### About

- § Former life:
	- § USG SOC/CSIRC Analyst (US-CERT and others)
	- Security researcher at Zscaler data-rich secure web gateway cloud service provider
	- Author of Poortego and some other tools
- Present:
	- Co-founder and CTO at PUNCH Cyber Analytics Group

Mike Geide | mike@punchcyber.com | punchcyber.com

## Poortego

#### § Why:

- **Intelligence tools largely commercial and** some short-comings
- **Doing threat intelligence on budget**
- Sensed need/want for a FOSS equivalent to Maltego
- § Developed a prototype
	- § Ruby code run stand-alone or as Metasploit plugin
	- § Presented: SecTor, RSA Europe
	- Mentioned in Team Cymru Dragon Newsbytes, on CIF mailing list, etc.

§ https://github.com/mgeide/poortego

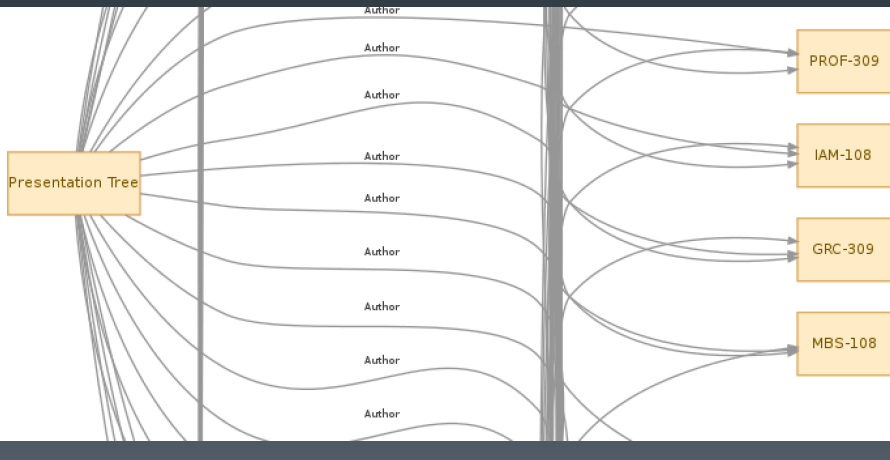

## Some things I've learned

■ Getting contributors is hard... people are busy

- Maybe more luck if was Python and/or web-based
- § I got busy (and didn't want to maintain code)
	- Start company, have 2<sup>nd</sup> kid, train for marathon, etc.
- Not going to compete with a commercial entity
	- § Developer resources, QA, GUI/features, Documentation, Support
	- **Maltego Tungsten is cool (see BlackHat 2013 preso)**
- Intelligence components got a budget all the sudden
	- **Threat intel, big data, APT, etc. buzz words**

## Poortego Future - TBD

#### § Death?

- § Instead purchase a Maltego license for \$650
- § Write local transforms and leverage Python frameworks like Sploitego (https://github.com/allfro/sploitego)

#### § Or lots more coding?

- Team-up with other developers if there is interest
- **•** Update code-base to support Python-based API/transforms
- Make client/server web-based (nodejs?)
- **•** Leverage graph database? (neo4j)
- **EXECTE Add in a smattering of features and cool graphics**
- **Integrate, integrate, integrate ...**

#### Integration versus "yet another tool"

- § Maltego machines will refresh/link off of what you know, but there is other data out there that you don't know about
- § More and more data feeds and tools that provide levels of intelligence are available – but they are not integrated
- **E** Case study of how we handle in-house...

#### "The Hub" Overview

- **Intended to solve our "integration problem"** 
	- § Leverage any/all intelligence projects (FOSS or commercial)
		- Let them do what they're good at / intended to do
	- Integrate into workflow quickly and easily
		- § Versus modifying each underlying project code
	- One screen for querying or adding data quickly • Query/caching service providing actionable output

#### "The Hub" **Architecture**

§ CouchDB – result data broker (JSON) • http://couchdb.apache.org/

- ElasticSearch / CouchDB Elastic River – index documents
	- § http://www.elasticsearch.org/
	- § https://github.com/elasticsearch/ elasticsearch-river-couchdb

**• Python and Bottle web framework** 

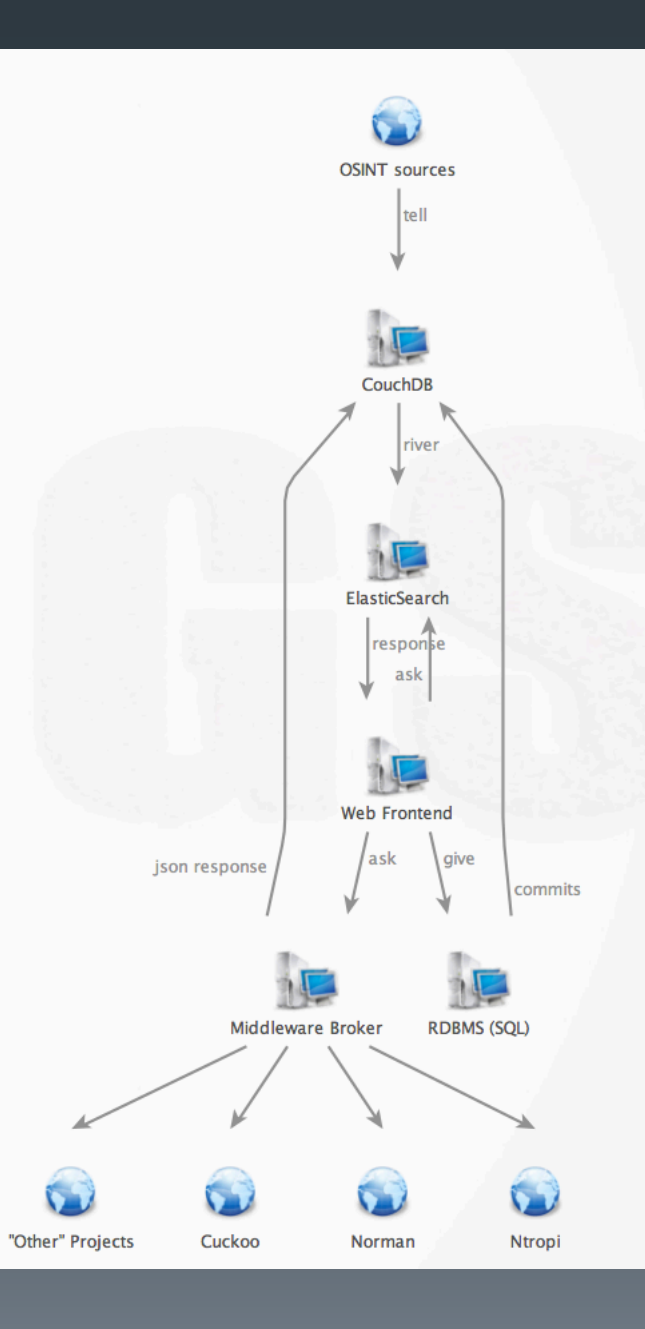

## "The Hub" Integration

- In-house we leverage existing FOSS projects in the Hub:
	- MITRE's CRITS –threat campaign tracking
		- https://github.com/MITRECND/
	- CIF instances pulls of data feeds (e.g., ZeusTracker)
		- **•** https://github.com/collectiveintel/cif-v1
	- $\blacksquare$  Cuckoo malware sandbox
		- § https://github.com/cuckoobox/cuckoo
	- $\blacksquare$  Moloch pcap analysis and repository
		- https://github.com/aol/moloch
	- IOCextractor
		- § https://github.com/stephenbrannon/IOCextractor
	- News-pet RSS open-source feeds
		- § https://code.google.com/p/news-pet/
	- Internal projects
		- **"Ntropi"** internal domain and resolution tracking project
		- Norman Sandbox (commercial)
		- § And Public/Private/Internal data sources (our "Stream")

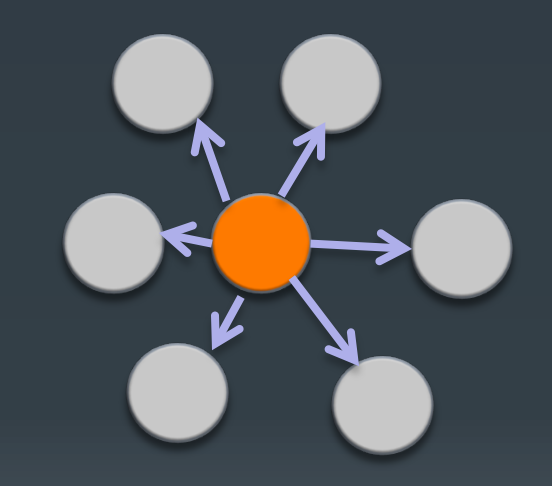

# "The Hub" Simplicity

#### ■ Ask

- Single query interface to all sources
	- **•** Tags, email, hashes, domains, ips
- Give directly provide data or a source of data
	- Allows importing of data from a URL, comma separated list, or plaintext file If URL, and not already a source known to hub, it is added as "tell" source too
- **Tell** tell the system where to go look on its own
	- Review/Add scheduled open source information gathering Known sources, blogs, tweets, email lists, etc.

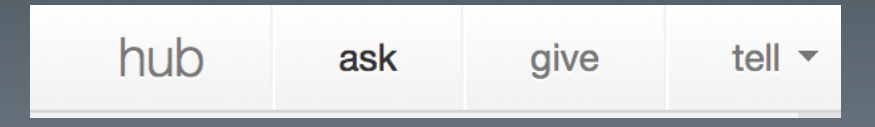

#### "The Hub" - Ask

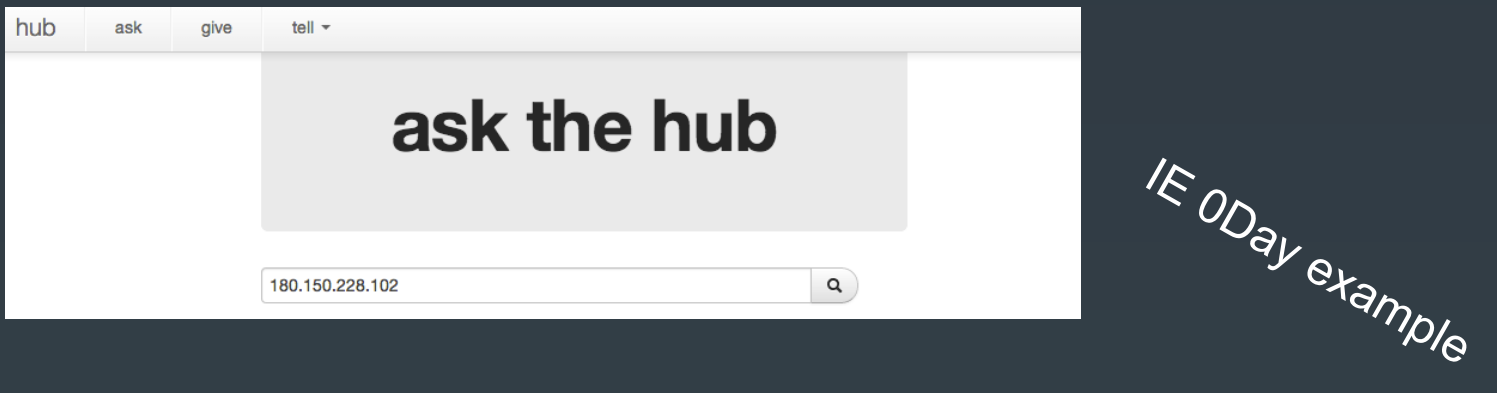

#### cif

#### 0.69

http://www.fireeye.com/blog/technical/cyber-exploits/2013/09/operation-deputydog-zero-day-cve-2013-3893attack-against-japanese-targets.html &

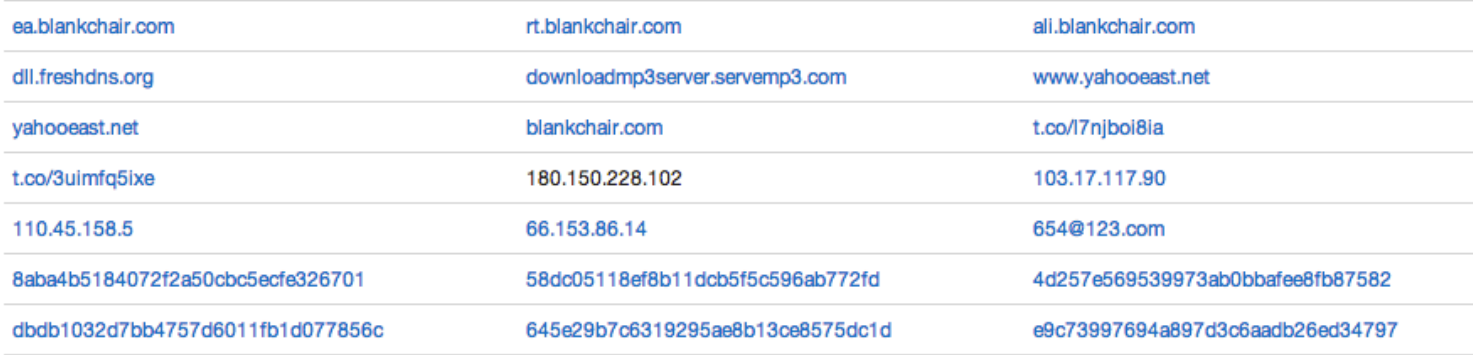

#### "The Hub" – Ask / Pivot

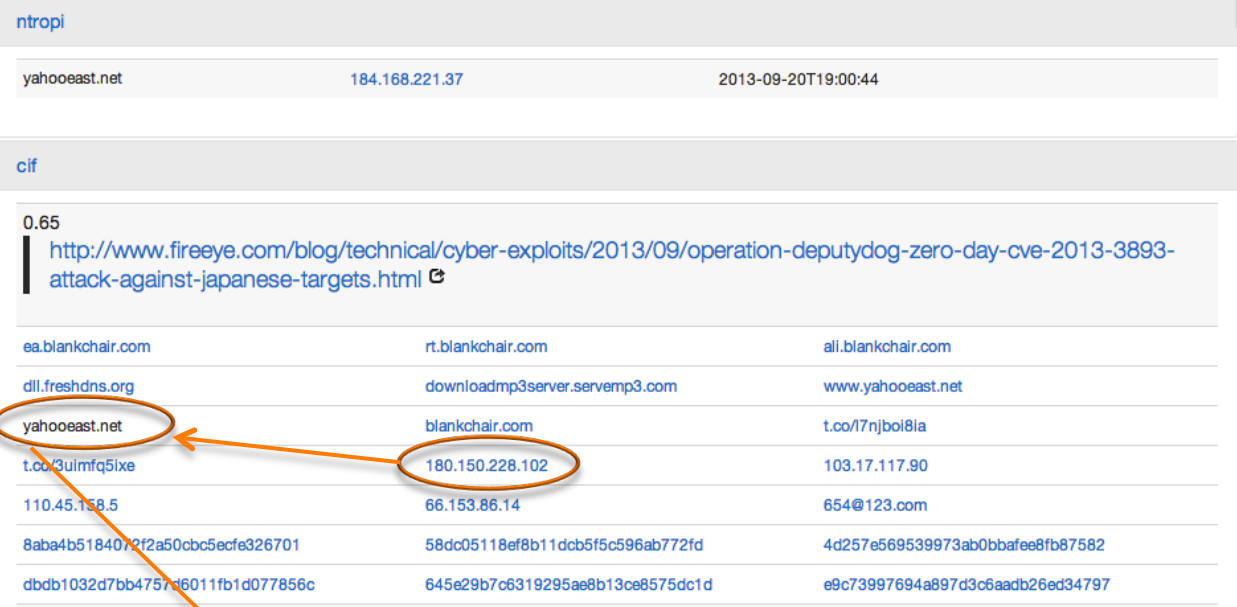

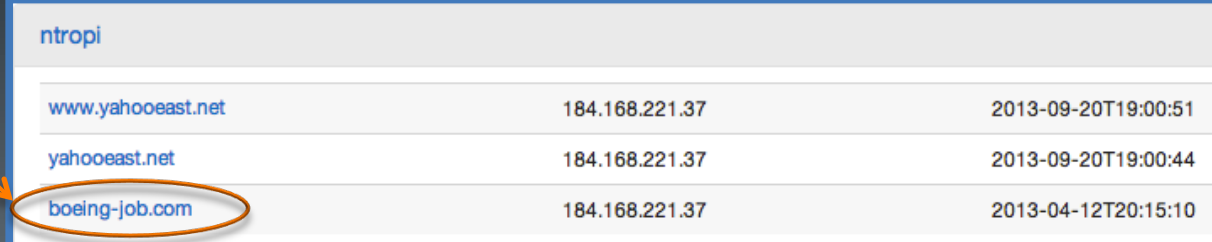

## "The Hub" – Ask / Pivot (2)

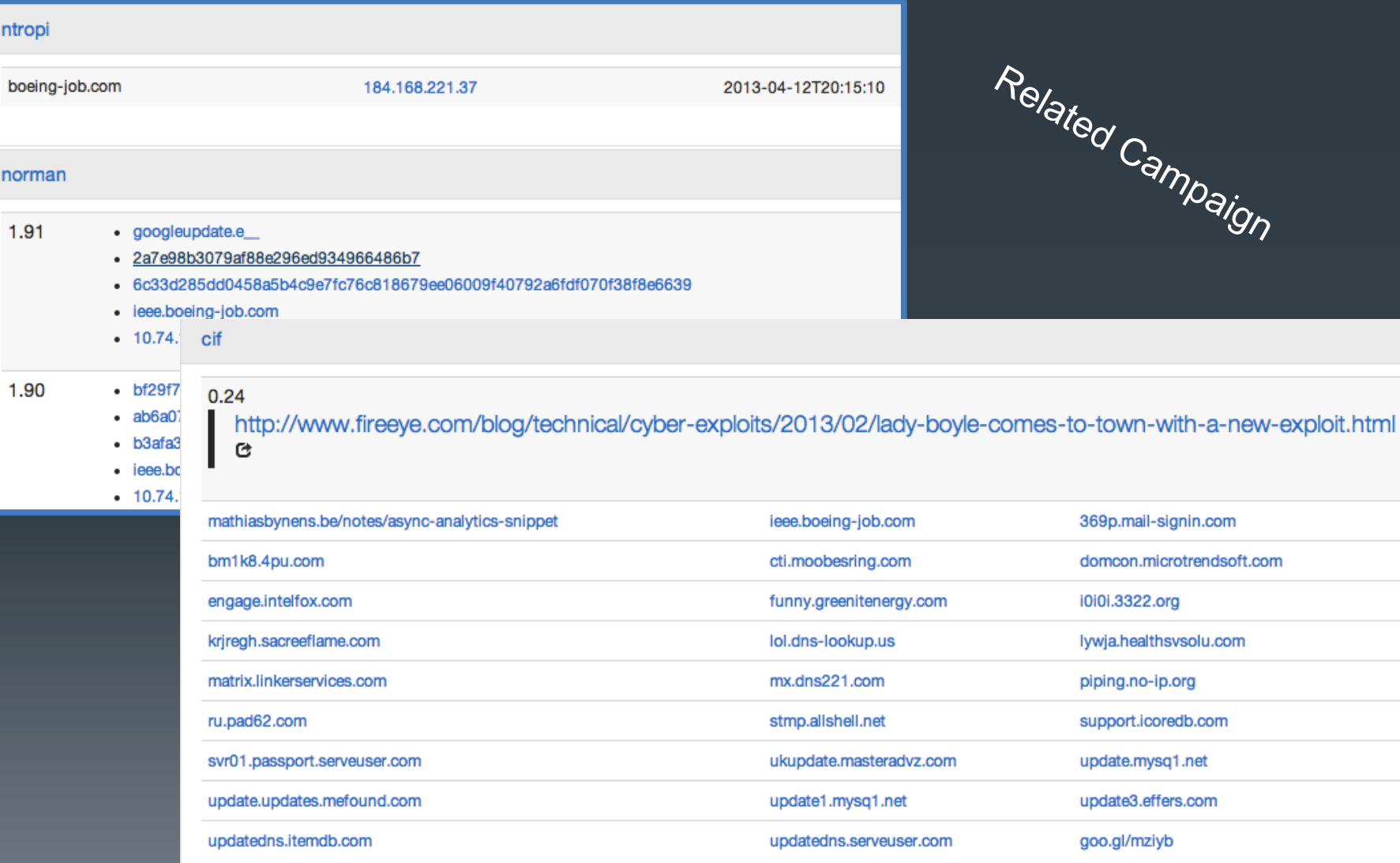

#### "The Hub" - Give

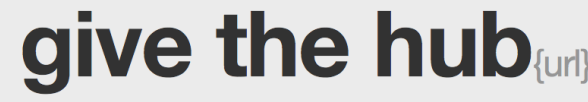

/09/operation-deputydog-zero-day-cve-2013-3893-attack-against-japanese-targets.html <

 $\bullet$ 

apt

```
\{"docType": "report",
  "docMeta": {
    "source_uri": "http://www.fireeye.com/blog/technical/cyber-exploits/2013/09/operation-deputydog-zero-day-cve-2013-3893-attack-against-j
targets.html",
    "published_date": "2013-09-24 00:45:21",
    "tags": \Gamma"apt"
    D.
 },
  "docContents": {
    "extracted_info": [
      \{"type": "name",
        "value": "img20130823.jpg"
      },
      \sqrt{2}"type": "md5",
        "value": "8aba4b5184072f2a50cbc5ecfe326701"
      \mathbf{r}
```
## "The Hub" - Tell

#### tell the hub sources

. . . .

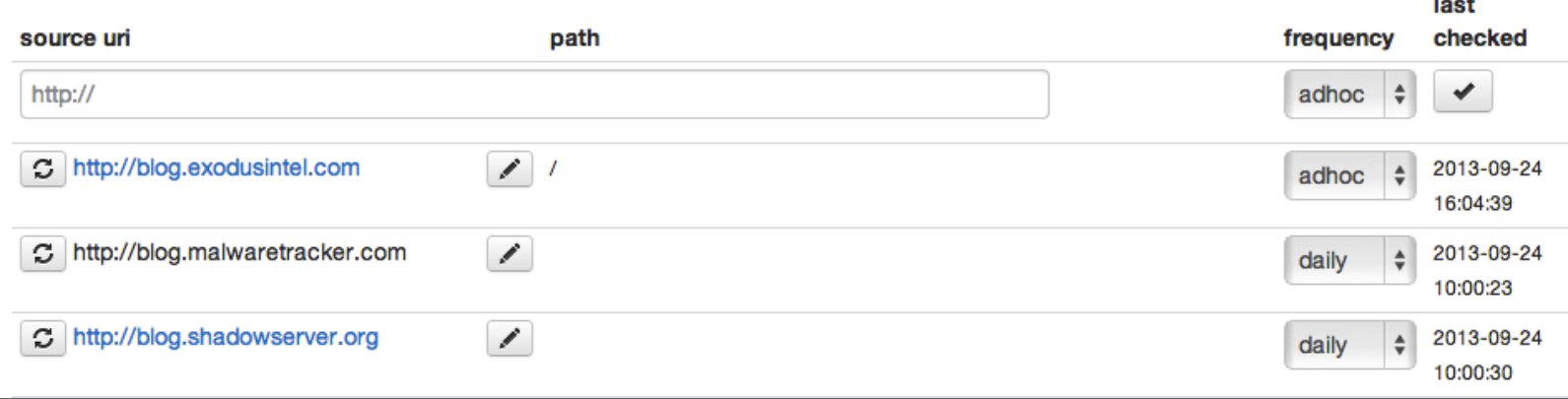

## "The Hub" - Tell (History)

#### tell the hub {retrieved}

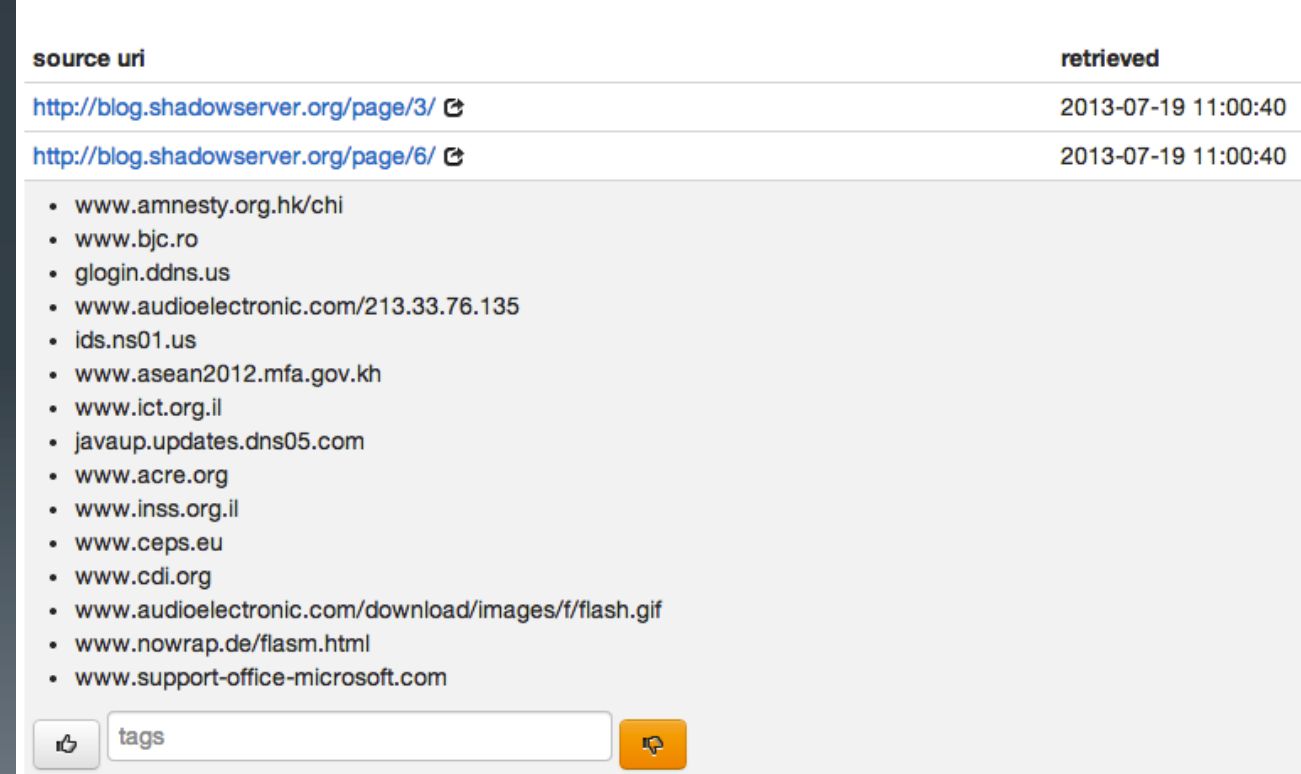

#### **Conclusions**

- Lots of projects, data, etc.
	- "Big Data" is hot right now
- Spend more time integrating and doing your analysis than developing
	- Unless you enjoy maintaining code ;)
- **"The Hub" style integration is effective and simple to use** 
	- **Example 2** Let the complexities reside in any of the other integrated projects

*And yes, PUNCH can help set this up for you (shameless plug)* 

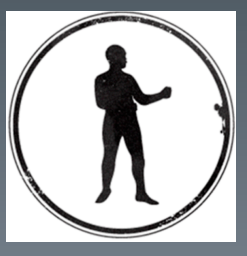

Mike Geide | mike@punchcyber.com | punchcyber.com

# Sidebar - GraphDB (neo4j)

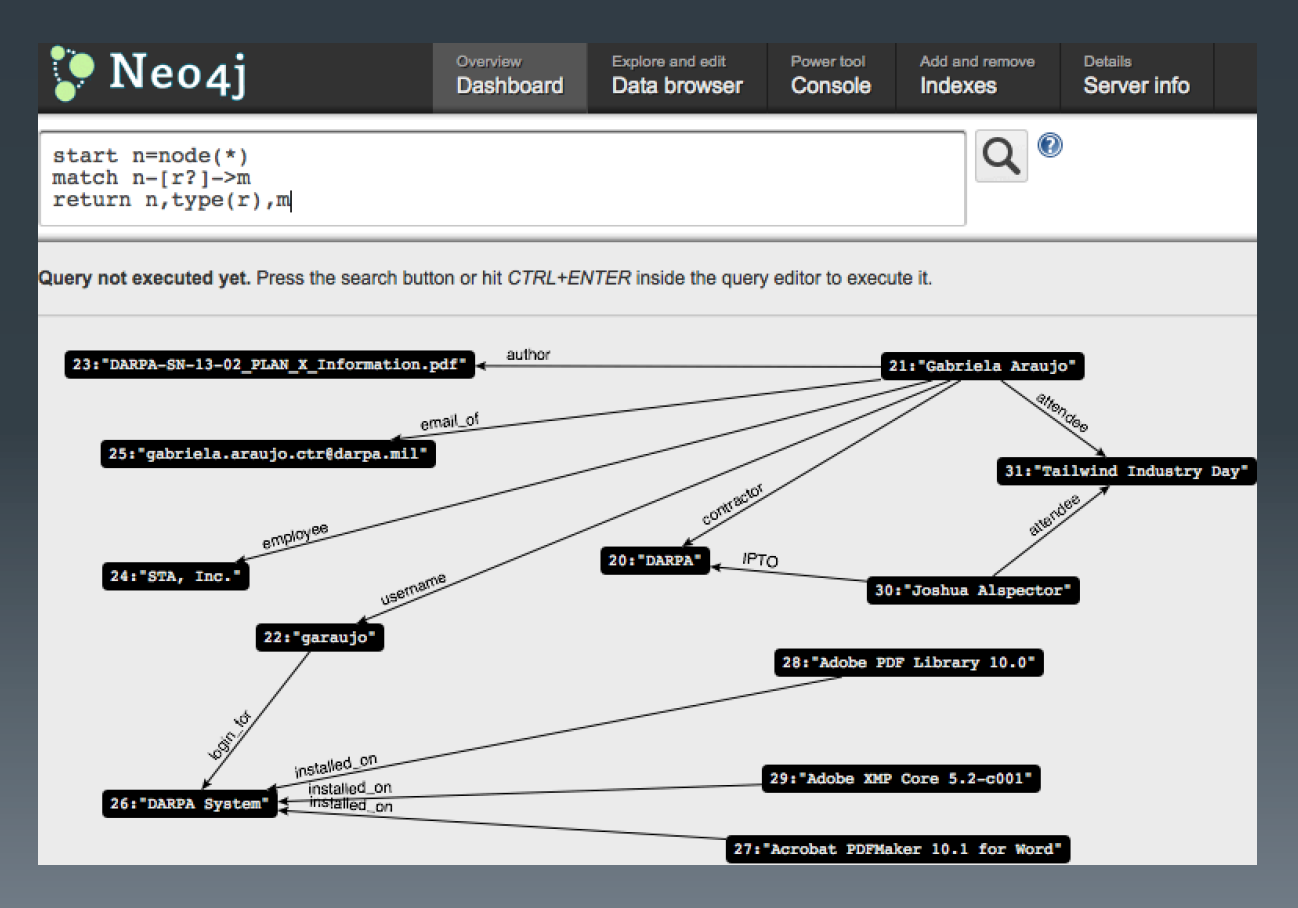